# **Installer - Feature #35455**

# **Make installer generate an environment file for ansible instead of ansible.cfg**

08/30/2022 12:43 PM - Adam Ruzicka

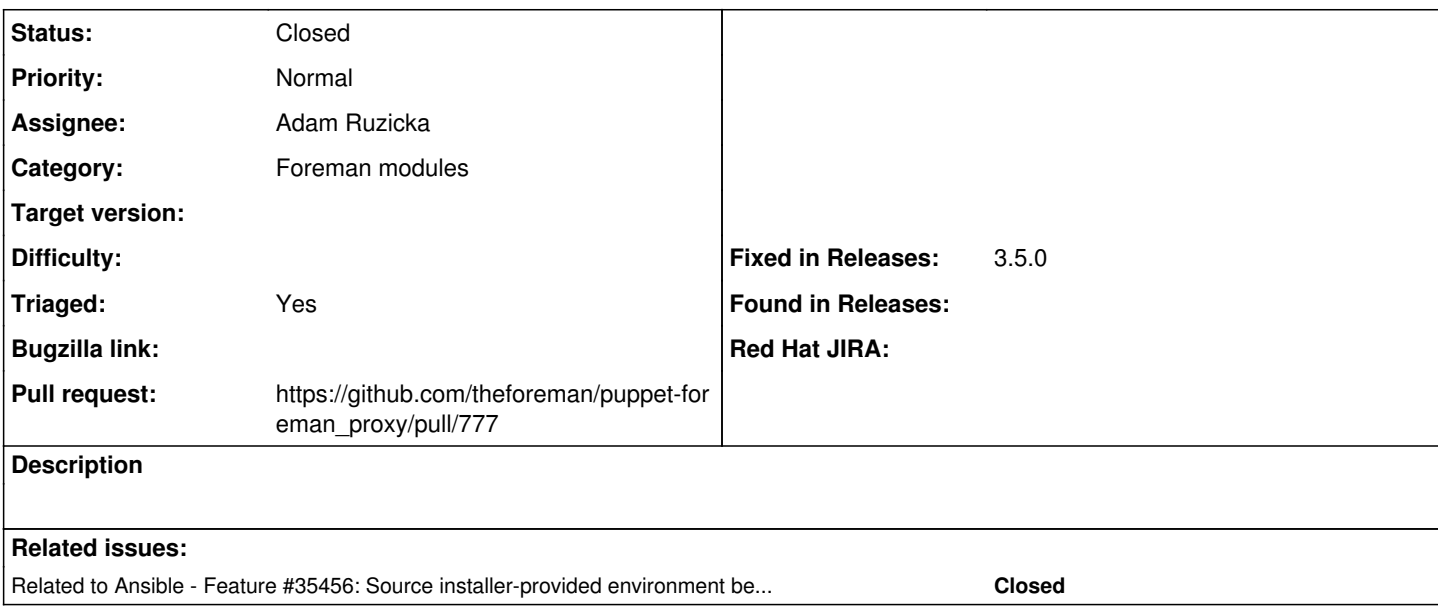

## **Associated revisions**

## **Revision b9bb68f7 - 11/04/2022 12:21 PM - Adam Růžička**

Fixes #35455 - Generate an environment file for ansible

This file will be sourced by smart\_proxy\_ansible before it starts ansible-runner. This way, people can tweak their own ansible.cfg, but the values we need will have a higher priority.

### **History**

#### **#1 - 08/30/2022 12:43 PM - Adam Ruzicka**

*- Related to Feature #35456: Source installer-provided environment before starting ansible-runner added*

#### **#2 - 08/30/2022 12:46 PM - The Foreman Bot**

- *Status changed from New to Ready For Testing*
- *Pull request https://github.com/theforeman/puppet-foreman\_proxy/pull/777 added*

## **#3 - 09/22/2022 04:04 PM - Eric Helms**

*- Tracker changed from Bug to Feature*

### **#4 - 11/04/2022 12:21 PM - The Foreman Bot**

*- Fixed in Releases 3.5.0 added*

#### **#5 - 11/04/2022 01:01 PM - Anonymous**

*- Status changed from Ready For Testing to Closed*

Applied in changeset [puppet-foreman\\_proxy|b9bb68f70765cd0ef548ac53a36a300dcb7afde3](https://projects.theforeman.org/projects/puppet-foreman/repository/puppet-foreman_proxy/revisions/b9bb68f70765cd0ef548ac53a36a300dcb7afde3).

## **#6 - 11/28/2022 12:25 PM - Ewoud Kohl van Wijngaarden**

*- Triaged changed from No to Yes*